Представление текстовой информации в компьютере.

#### Бит-маленькая единица информации.

Работать с каждым битом отдельно, конечно, можно, но это малопроизводительно. Обработкой информации в компьютере занимается специальная микросхема, которая называется процессор. Эта микросхема устроена так, что может обрабатывать группу битов одновременно (параллельно).

Байт - это группа из восьми битов.

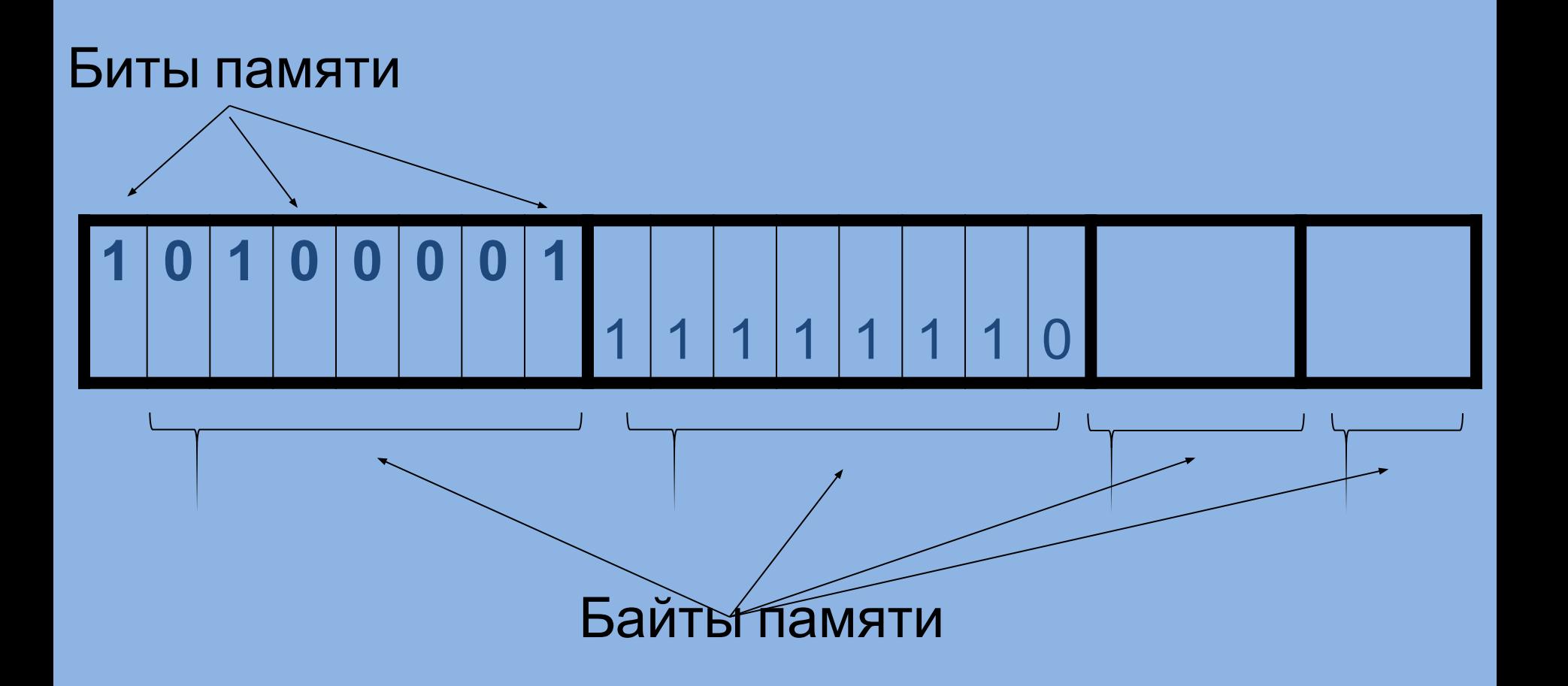

В байте важно не только, включен бит или выключен, но и то, в каком месте стоят включенные биты. Байты 0000 0001, 0000 1000 и 1000 0000 - не одинаковые, а разные.

Если учесть, что важны не только нули и единицы, но и позиции, в которых они стоят, то с помощью одного байта можно выразить 256 различных единиц информации (oт 0 до 255).

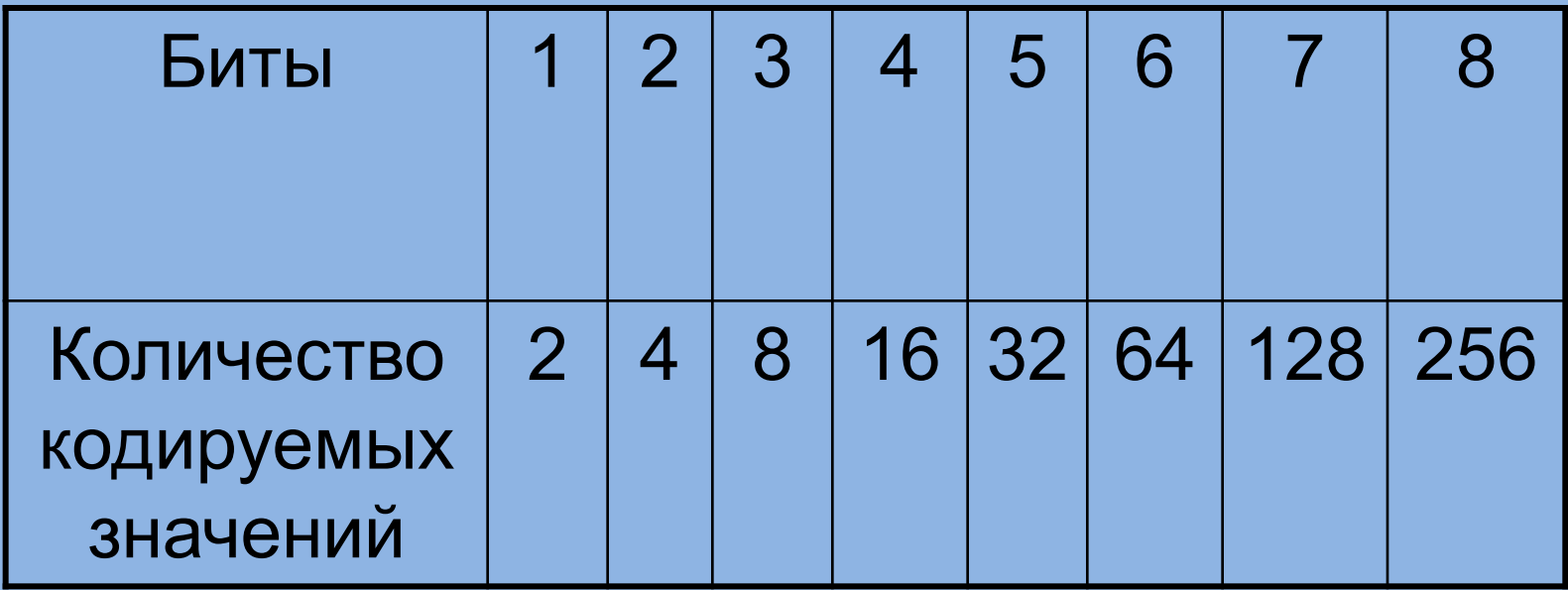

 $N=2^m$ ,

где N - количество независимых кодируемых значений; m - разрядность двоичного кодирования, принятая в данной системе.

## Единицы измерения информации.

- $1$  Kb (кило) =  $2^{10}$  b = 1.024 b
- 1 Mb (мега) =  $2^{10}$  Kb =  $2^{20}$  b = 1.048.576 b
- 1 Gb (гига) =  $2^{10}$  Mb =  $2^{30}$  b = 1.073.741.824 b

1 Tb ( $\text{TPa}$ ) =  $2^{10}$  Gb =  $2^{40}$  b = 1.099.511.627.776 b

## Кодирование текстовой информации.

- **• В русском языке 33 буквы (символа) для их кодирования достаточно 33 различных байтов.**
- **• Если мы хотим различить прописные (заглавные) и строчные буквы, то потребуется 66 байтов.**
- **• Для строчных и прописных букв английского языка хватит еще 52 символа - получается 118.**
- **• Добавим сюда цифры (от 0 до 9), все возможные знаки препинания: точку, запятую, тире, восклицательный и вопросительный знаки.**
- **• Добавим скобки: круглые, квадратные и фигурные, а также знаки математических операций: +, -, =, /, \*.**
- **• Добавим специальные символы, например такие, как: %, #, &, @, - мы видим, что все их можно выразить восемью битами, и при этом еще останутся свободные коды, которые можно использовать для других целей.**

# **Таблица кодов ASCII**

# Для кодирования текстовой информации

ASCII (American Standard Code of Information Interchange).

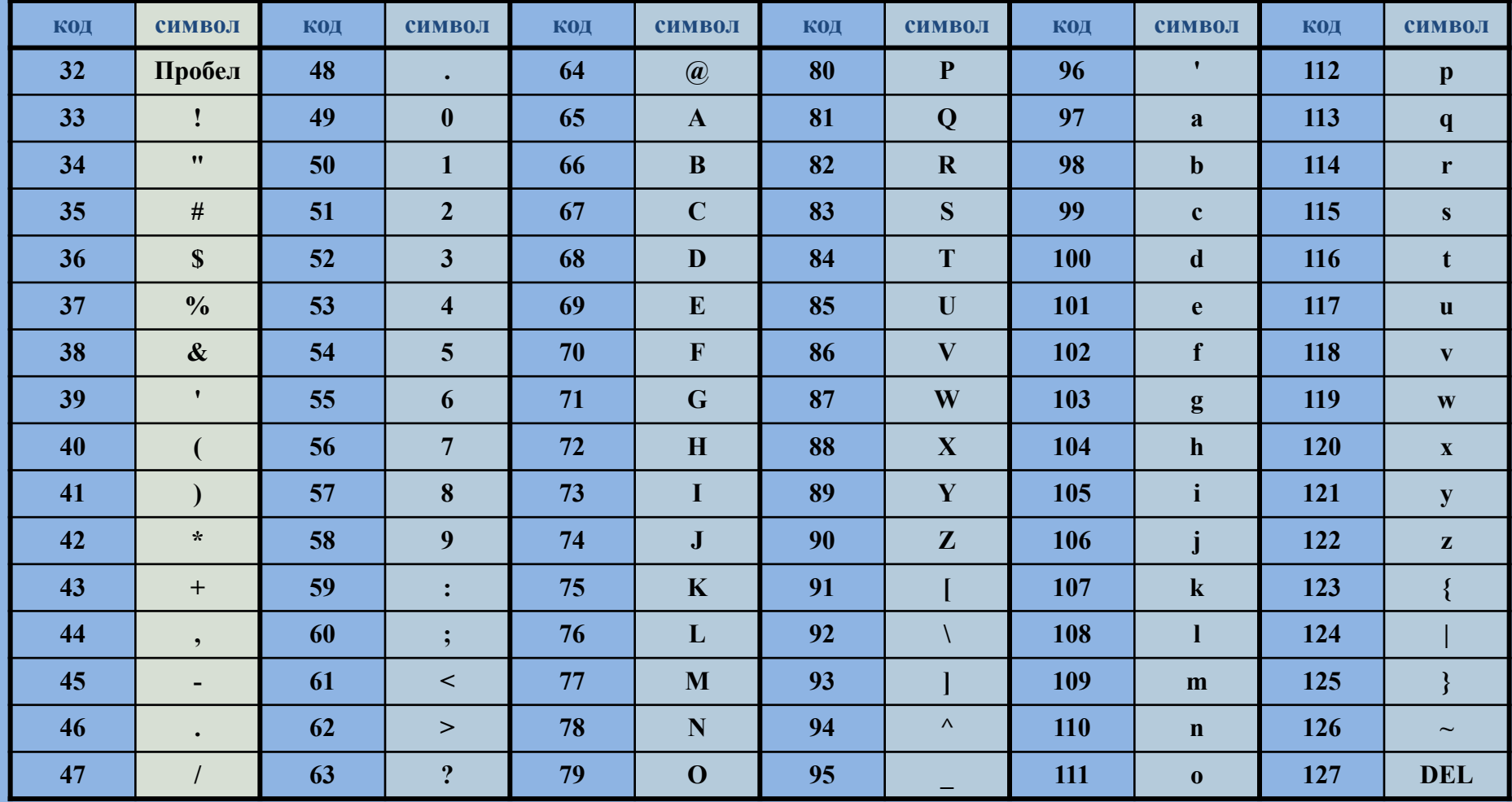

## KOV-8

### **Win-1251**

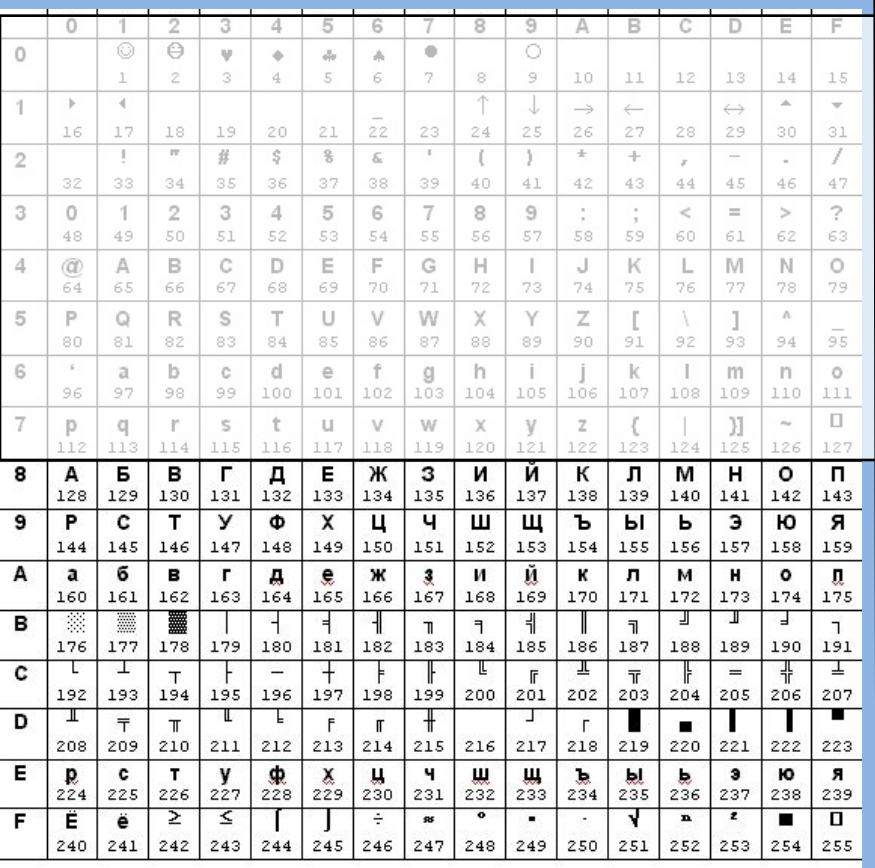

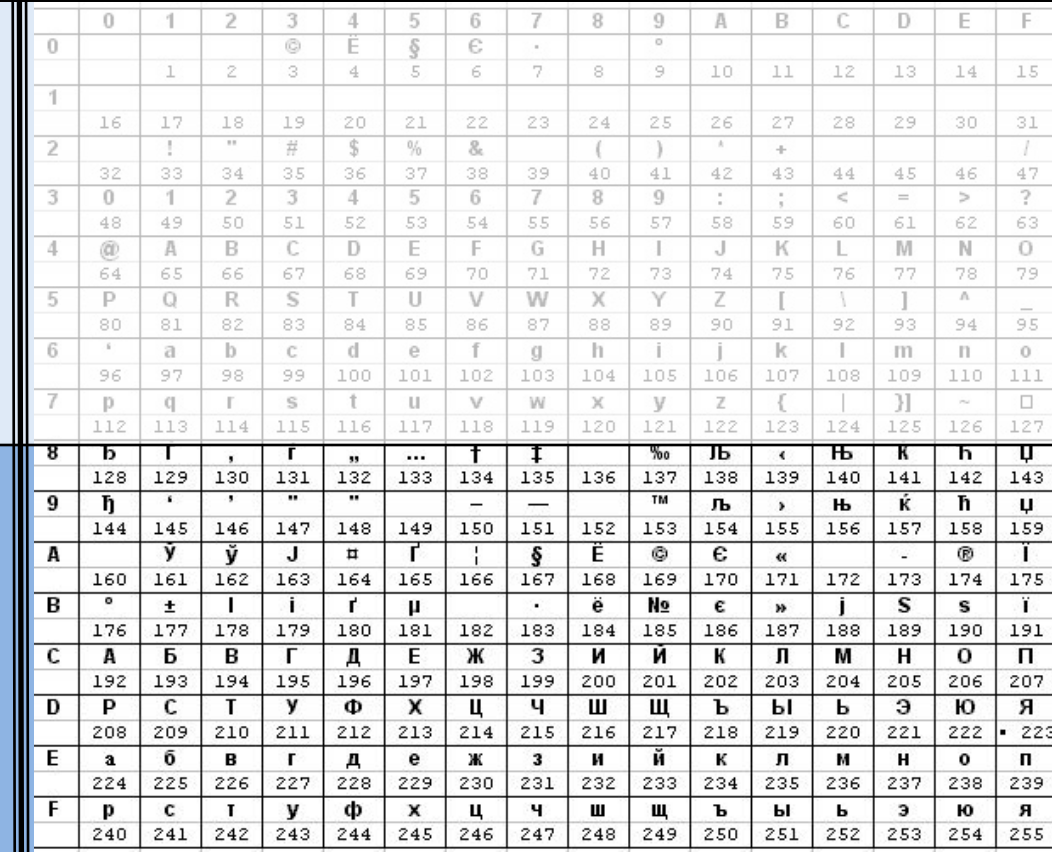

## D=68=1000100

Какие слова закодированы следующими байтами?

### **67 79 77 80 85 84 69 82**

#### **99 111 109 112 117 116 101 114**

**COMPUTER computer**

Слово WATER, закодированное в кодах ASCII, выглядит так:

#### 087 065 084 069 082

А если учесть, что в двоичном представлении для кодирования каждого символа используется 8разрядный код, то получиться двоичный код длиной в 40 символов.

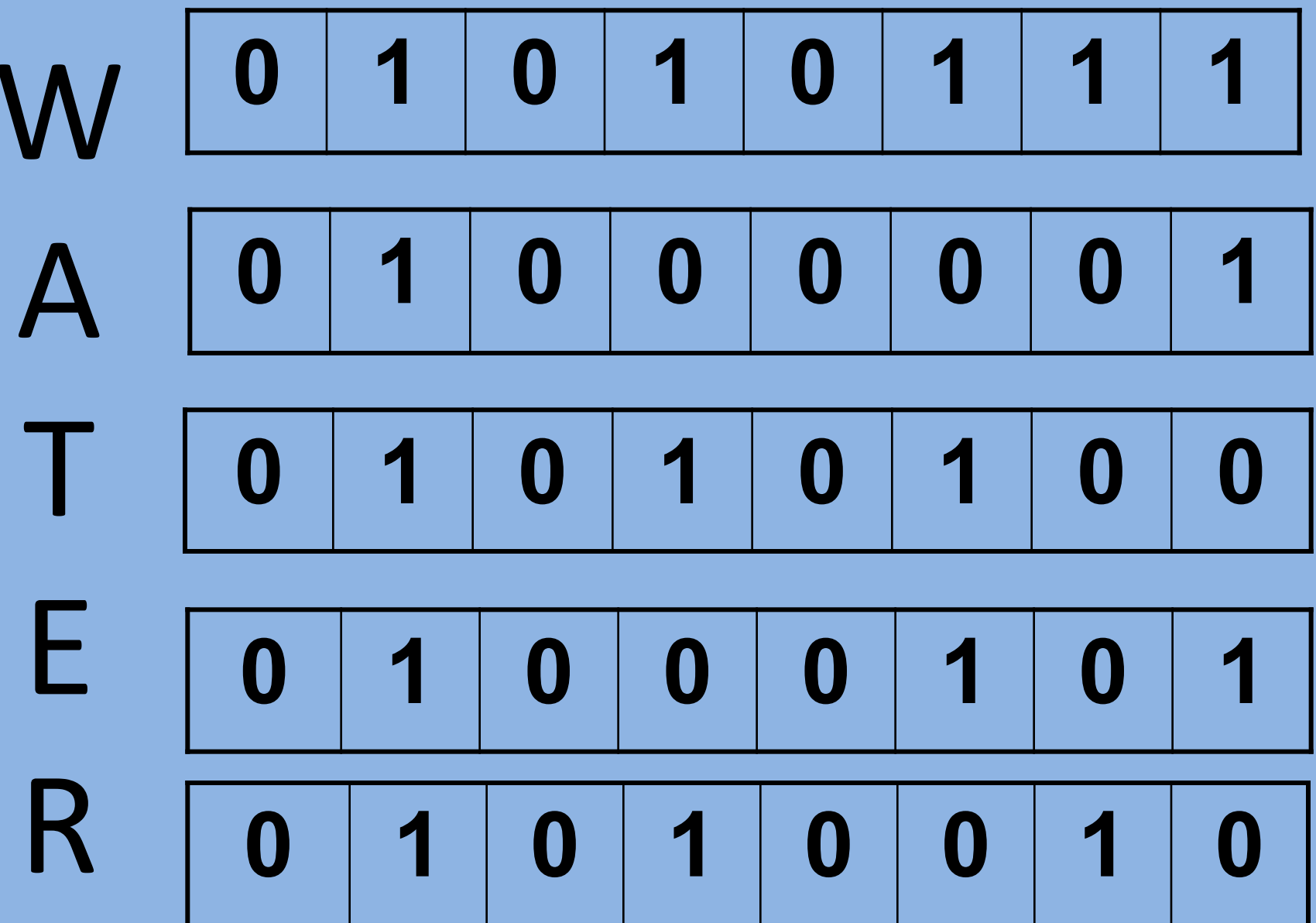